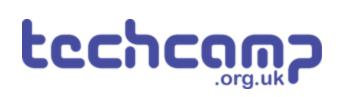

## **D** - Change the Speed

What if we want to change the speed our robot is following the line, without stopping it and reprogramming? Let's use variables and switches to do this.

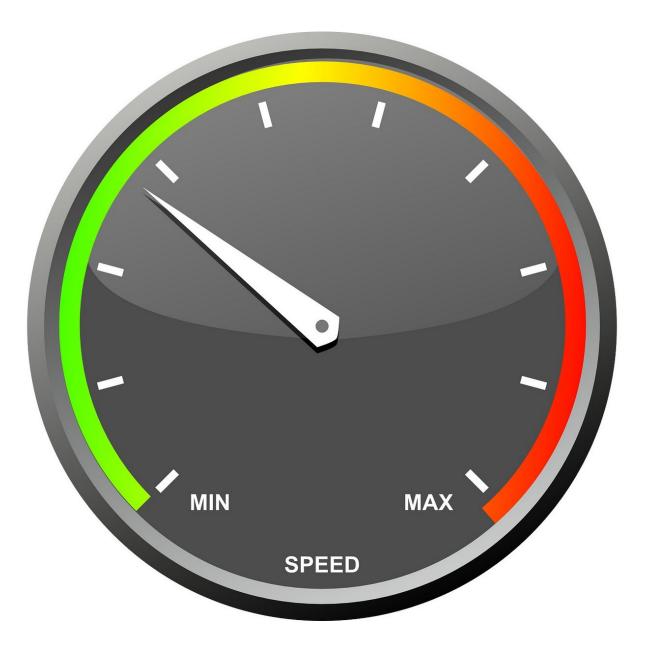

## INTRODUCTION

What if we want to change the speed our robot is following the line, without stopping it and reprogramming? Let's use variables and switches to do this.

## Step 1

## Add the Switches

- We're going to need two switches one to increase the speed, and one to decrease the speed.
- Add the two switch modules to your robot, and plug them into P2 and P8.
- You can remove the Sparkles for now setup the robot just like the picture.

## Step 2

## **Two Sensor Follower**

#### **Program**

- Load your two sensor line follower program from the last lesson.
- **Remove** all the Sparkle blocks they will make the program much longer and we don't have the Sparkles anymore.
- Your program should look like the **picture** your speeds and waits might be **different**, depending on what works best for you.

| n star             |          |                    |                |                  |                   |                        |                |              |              |           |          |      |                      |        |        |         |                    |        |        |            |   |   |
|--------------------|----------|--------------------|----------------|------------------|-------------------|------------------------|----------------|--------------|--------------|-----------|----------|------|----------------------|--------|--------|---------|--------------------|--------|--------|------------|---|---|
| <b>i</b> • •       | alibrate | line :             | sensor         | s                |                   |                        |                |              |              |           |          |      |                      |        |        |         |                    |        |        |            |   |   |
| forev              | ren      |                    |                |                  |                   |                        |                |              |              |           |          |      |                      |        |        |         |                    |        |        |            |   |   |
| 0 if               | լկվ      | 🔥 di               | gital          | read :           | line s            | ensor                  | left           | (P1)         | •            | 1         | and      |      | ( <b>*</b>           | digita | al rea | d lin   | e senso            | or nig | zht(P0 | <b>)</b> • |   | 1 |
| then               | 🔥 dri    |                    | all            | 🗸 dir            |                   | forw                   | /ard ≠         | ) spee       | 4 1 0        | 1         |          |      | _                    |        |        |         |                    |        |        | _          |   |   |
| if                 | Ger      | 🔥 di               | -ital          | mond 1           | lána c            |                        | loft           | (01)         |              |           | and      | n.   |                      | digita | 1 000  | + 1 i n | e senso            | min    | ght(P0 |            |   | 0 |
| then               |          |                    |                |                  |                   |                        |                |              |              |           |          |      |                      | aigita | ar rea | a .11m  | e sens             |        | ght(Fe |            |   | 0 |
| chief              |          | ve moto            |                |                  |                   |                        |                |              | _            |           |          |      |                      |        |        |         |                    |        |        |            |   |   |
| ~                  |          |                    | 1 ×B.          |                  |                   |                        | ver se         |              | ced "L       | 50        |          | -    | +                    | 1      | +      |         | ÷.                 |        | +      |            |   | × |
|                    | L'L'     | 🔥 di               | gital          | read 1           | line s            | ensor                  | left           | (P1)         | •            | 0 1       | and      | ۲° ا |                      |        |        | d lin   | sense              | or ri  | zht(P0 | 1) -       |   | 1 |
|                    |          |                    |                |                  |                   |                        |                |              |              | _         | <u> </u> | ( L  |                      |        |        |         | Contraction of the |        |        | _          |   |   |
| then               |          |                    | left           | 🔹 di             |                   | on <b>re</b> v         | rense          | 🔹 spe        | ed (         | 0         |          |      |                      | -      |        | 14      |                    |        | -      |            |   |   |
| then               |          | ve moto<br>ve moto |                |                  |                   |                        |                |              |              |           |          | -    | +                    | +      | +      |         | +                  | -      | +      | -          | + |   |
|                    | 🔥 dri    |                    | r <b>rig</b> t | ht v d           | lirecti           | ion fo                 | orward         | v spi        | eed <b>(</b> | 50        | Cand     |      | - 20<br>- 20<br>- 20 | digita | al rea | -       | e senso            | -      | +      | +          |   | 0 |
| © if               | . dri:   | ve moto            | r <b>rig</b> f | ht v d<br>read i | lirecti<br>line s | ion <b>fo</b><br>ensor | orward<br>left | v sp<br>(P1) | eed (        | 50<br>1 0 | and      |      |                      | digita | al rea | -       | +                  | -      | +      | +          |   | 0 |
| © if               | . dri:   | /e moto<br>♣ di    | r <b>rig</b> f | ht v d<br>read i | lirecti<br>line s | ion <b>fo</b><br>ensor | orward<br>left | v sp<br>(P1) | eed (        | 50<br>1 0 | and      |      |                      | digita | al rea | -       | +                  | -      | +      | +          |   | 0 |
| © if               | . dri:   | /e moto<br>♣ di    | r <b>rig</b> f | ht v d<br>read i | lirecti<br>line s | ion <b>fo</b><br>ensor | orward<br>left | v sp<br>(P1) | eed (        | 50<br>1 0 |          |      |                      | digita | al rea | -       | +                  | -      | +      | +          |   | 0 |
| then<br>if<br>then | . dri:   | /e moto<br>♣ di    | r <b>rig</b> f | ht v d<br>read i | lirecti<br>line s | ion <b>fo</b><br>ensor | orward<br>left | v sp<br>(P1) | eed (        | 50<br>1 0 | and      |      |                      | digita | al rea | -       | +                  | -      | +      | +          |   | 0 |
| © if               | . dri:   | /e moto<br>♣ di    | r <b>rig</b> f | ht v d<br>read i | lirecti<br>line s | ion <b>fo</b><br>ensor | orward<br>left | v sp<br>(P1) | eed (        | 50<br>1 0 | and      |      |                      | digita | al rea | -       | +                  | -      | +      | +          |   | 8 |

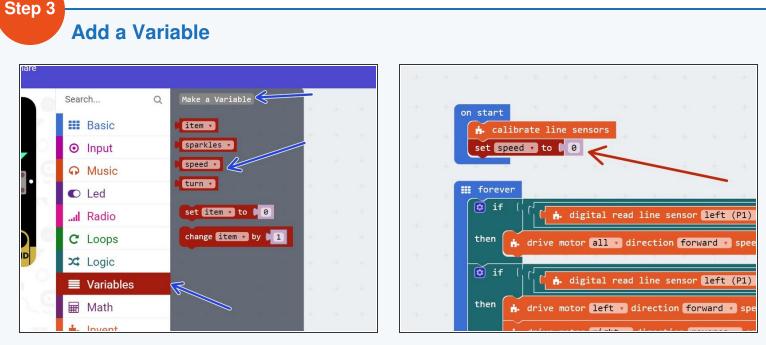

- Remember variables? Here's a quick **reminder** of what we can do with them:
  - Call them anything we like (variable name)
  - Store any number we like inside them (variable contents)
  - Change the contents at any time (add, subtract, multiply, divide and so on)
  - Access the contents at any time, so long as we know the **name** of the variable.
- Add a new variable called speed
- Right at the start of your program, set speed to 0

## **Use the Variable**

- Let's use the variable we have just created to set the motor speeds!
- Replace all the motor speeds in the motor blocks with the speed variable. We've done the first one for you!
- What would happen if we tested the program now?
   Would the robot still follow the line?
- Test it out and see if you're correct!

|            | +                                    | + +        | ÷                             | +                        | +                           | ÷                             | +                     | +                    |       | +                | +   | × | +        | +                | *      | +.     | 1     | +             |        | + |                | 1 |
|------------|--------------------------------------|------------|-------------------------------|--------------------------|-----------------------------|-------------------------------|-----------------------|----------------------|-------|------------------|-----|---|----------|------------------|--------|--------|-------|---------------|--------|---|----------------|---|
|            |                                      |            |                               |                          |                             |                               |                       |                      |       |                  |     |   |          |                  |        |        |       |               |        |   |                |   |
| on star    | •t                                   |            |                               |                          |                             |                               |                       |                      |       |                  |     |   |          |                  |        |        |       |               |        |   |                |   |
| <b>b</b>   | alibrat                              | e line s   | ensors                        | +                        |                             |                               |                       |                      |       |                  |     |   |          |                  |        |        |       |               |        |   |                |   |
| set        | speed •                              | to 🕻 0     |                               |                          |                             |                               |                       |                      |       |                  |     |   |          |                  |        |        |       |               |        |   |                |   |
| III for    |                                      |            |                               |                          |                             |                               |                       |                      |       |                  |     |   |          |                  |        |        |       |               |        |   |                |   |
| then       |                                      | inue 🔹     |                               |                          |                             |                               |                       |                      |       |                  |     |   |          |                  |        |        |       |               |        |   |                |   |
| j j        | .f ( (                               | ( 🔥 di     | gital (                       | read l                   | line se                     | ensor                         | left                  | (P1)                 |       | 1                | and |   | *        | digita           | l read | d line | senso | r <b>ri</b> j | ht(P0  |   |                | 1 |
| then       | <b>h</b> 4                           | rive moto  | r all                         | dir                      |                             | forw                          | ard 🔻                 | speed                | 0     |                  |     |   |          |                  |        |        | +     | 4             | 4      |   |                |   |
| <b>0</b> 1 | .f (                                 | ( <u> </u> | gital                         |                          | 400.00                      |                               | 1061                  | (01)                 |       |                  | and |   | .J       | digita           | 1      | ( 14-  |       |               | h4/00  |   |                | 0 |
| then       |                                      | rive moto  |                               |                          |                             |                               |                       |                      |       | peed .           |     |   |          | aigita           | I read | a line | senso |               | INC(PO |   |                | 0 |
|            | <b>—</b> ~                           | rive moto  |                               |                          |                             |                               |                       |                      | _     | speed            |     | > |          |                  | -      |        |       |               |        |   |                |   |
| (a) i      | f ( r                                |            |                               |                          |                             |                               |                       |                      |       |                  | and |   | _        |                  | -      |        |       |               |        | _ |                |   |
|            |                                      |            |                               |                          |                             |                               |                       |                      |       |                  |     |   |          |                  |        |        |       |               |        |   |                | _ |
|            |                                      | C 🔒 di     |                               |                          |                             |                               |                       | _                    |       |                  |     |   | <u>.</u> | digita           | l read | d line | senso | r <b>ni</b> j | tt(P0  |   |                | 1 |
| then       | <b>*</b> 4                           | rive moto  | r left                        | v di                     |                             | n (rev                        | erse                  | spee                 | :d () | peed +           |     |   | *        | digita           | l read | d line | senso | r <b>ri</b> j | tt(P0  |   | = <b>1</b> 0 4 | 1 |
| then       | <ul> <li>★ d</li> <li>★ d</li> </ul> |            | r left                        | v di                     |                             | n (rev                        | erse                  | spee                 | :d () | peed +           |     |   | <u>.</u> | digita           | l read | d line | senso | r <b>ri</b> j | tt(P0  |   |                | 1 |
| then       | .f ( (                               | rive moto  | r (left<br>r (righ<br>gital ) | ▼ di<br>t ▼ d:<br>read 1 | rectio<br>irecti<br>line se | on <b>rev</b><br>on <b>fo</b> | erse<br>rward<br>left | spee<br>spee<br>(P1) | ed (  | speed •<br>speed |     |   |          | digita<br>digita | -      | d line | senso | ан<br>а       | tht(P0 | 2 |                | 0 |
| then       | .f ( (                               | rive moto  | r (left<br>r (righ<br>gital ) | ▼ di<br>t ▼ d:<br>read 1 | rectio<br>irecti<br>line se | on <b>rev</b><br>on <b>fo</b> | erse<br>rward<br>left | spee<br>spee<br>(P1) | ed (  | speed •<br>speed |     |   |          |                  | -      | d line | senso | ан<br>а       | +      | 2 |                | 0 |
| then       | .f ( (                               | rive moto  | r (left<br>r (righ<br>gital ) | ▼ di<br>t ▼ d:<br>read 1 | rectio<br>irecti<br>line se | on <b>rev</b><br>on <b>fo</b> | erse<br>rward<br>left | spee<br>spee<br>(P1) | ed (  | speed •<br>speed |     |   |          |                  | -      | d line | senso | ан<br>а       | +      | 2 |                | 0 |
| then       | .f ( (                               | rive moto  | r (left<br>r (righ<br>gital ) | ▼ di<br>t ▼ d:<br>read 1 | rectio<br>irecti<br>line se | on <b>rev</b><br>on <b>fo</b> | erse<br>rward<br>left | spee<br>spee<br>(P1) | ed (  | speed •<br>speed |     |   |          |                  | -      | d line | senso | ан<br>а       | +      |   |                | 0 |

#### Step 5

Step 4

#### Increase the speed

- Let's use the **first switch** connected to **P2** to **increase** the speed.
- Add an **IF block** right at the top of the program to **check** the switch.
- If the switch is pressed, **increase speed by 10.**
- Test out the program can you work out what is wrong?

| + +             | + +                       | + +                                                                                                    | -        | +        | *      | -      | +    | +      | +   | Ť        | 91         | 14-1   | +       | +    | +     | +          | +       | 4 | +     | i des |
|-----------------|---------------------------|----------------------------------------------------------------------------------------------------|----------|----------|--------|--------|------|--------|-----|----------|------------|--------|---------|------|-------|------------|---------|---|-------|-------|
|                 |                           |                                                                                                    |          |          |        |        |      |        |     |          |            |        |         |      |       |            |         |   |       |       |
| on start        |                           |                                                                                                    |          |          |        |        |      |        |     |          |            |        |         |      |       |            |         |   |       |       |
|                 | ibrate lin<br>eed v to 🛙  | COLUMN STREET, STREET, STRE |          |          |        |        |      |        |     |          |            |        |         |      |       |            |         |   |       |       |
|                 |                           |                                                                                                    |          |          |        |        |      |        |     |          |            |        |         |      |       |            |         |   |       |       |
| 🔯 if (          | [ 🛞 dig                   | ital read p                                                                                                    | in P2 v  |          | 1      | 1      |      |        |     |          |            |        |         |      |       |            |         |   |       |       |
| then ch         | ange speed                | 🔹 by 🕻 10                                                                                                    |          | _        |        |        |      |        |     |          |            |        |         |      |       |            |         |   |       |       |
| ∭ if (          | 1                         |                                                                                                    |          |          |        | _      |      | 1      | and | مرا      | d .        | diaita | 1 000   | line |       |            | ht(P0   |   |       |       |
| then 💽          |                           | or <b>all</b> d                                                                                                    |          |          | Acre   |        |      |        |     | — L      | - <b>P</b> | urgica | ii reac | 1106 | senso | 1.18       | IIC(PO  |   |       |       |
|                 | drive mot                 |                                                                                                    | IFECTIO  | TOPWA    | ara    | speed  | Co   |        |     |          | +          | -      |         | +    | ÷     | +          | -       | + |       |       |
| ( <b>0</b> if ( | ן <mark>ון ני אי י</mark> |                                                                                                    |          | ensor (  | left   | (P1) 🔻 | ] == | 1      | and | רי<br>רי | ۴.         | digita | l read  | line | senso | rig        | ht(P0   |   | === 0 | 0     |
| then 📑          |                           | or left 🔹                                                                                                    | directio | on for   | ward 🔻 | spee   |      | peed 🔻 |     |          |            |        |         |      |       |            |         |   |       |       |
|                 | drive mot                 | or right 🔹                                                                                                    | direct:  | ion rev  | verse  | 🔹 spe  | ed 🕻 | speed  |     |          |            |        |         |      |       |            |         |   |       |       |
| 🗴 if (          | , ( <b>( ) •</b> •        | igital read                                                                                                    | line s   | ensor (  | left   | (P1) 🔹 |      | 0      | and | T (ا     | ť 🔥        | digita | l read  | line | senso | r rig      | ht(P0   |   | = 2 4 | 1     |
| then 🚺          | drive mot                 | or left 🔹                                                                                                    |          | on (reve | erse 🔻 | spee   |      | peed 🔻 | 1   | +        | (H)        | +      |         | 11   |       | <u>e</u> . | 1       | + | +     | +     |
| - <b>F</b>      |                           | or right 🔹                                                                                                    |          | ion for  | rward  | 🔹 spe  | ed ( | speed  | •   |          |            |        |         |      |       |            |         |   |       |       |
| 🕑 if (          |                           | igital read                                                                                                    | line s   | ensor    | left   | (P1) - |      | 0      | and | • · (    | <u>را</u>  | digita | l read  | line | senso | e Inia     | ht(PA   |   |       | 0     |
| then 💽          |                           | or <b>all</b> d                                                                                                    |          |          |        |        |      | eed v  |     |          | - <u></u>  | arbree |         |      | Jenso |            | ine(i o |   | - 1   |       |
|                 |                           |                                                                                                    | II CELIO |          |        | opeeu  | Spa  | ccu i  |     |          |            |        |         |      |       |            |         |   |       |       |
|                 |                           |                                                                                                    |          |          |        |        |      |        |     |          |            |        |         |      |       |            |         |   |       |       |
|                 |                           |                                                                                                    |          |          |        |        |      |        |     |          |            |        |         |      |       |            |         |   |       |       |

## Wait Until

- Remember last time we used a switch to change something? We had to add something else so it didn't change too fast!
- We want to wait until the switch is not pressed anymore, so we only increase the speed once each time the switch is pressed.
- Add a while loop after you increase speed by 10, that waits until we let go of the switch to fix this.
- Test it out make sure it works properly now!

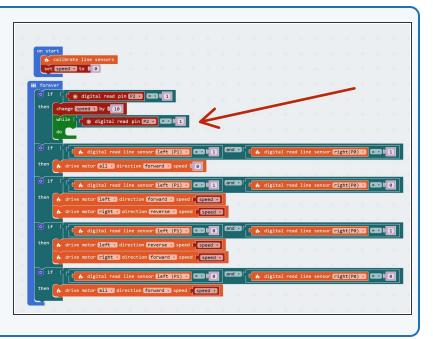

#### Step 7

Step 6

## Limit the Speed

- We don't want the value of **speed** to go **over 100** we can't go any faster!
- To do this, let's edit the IF block that checks the switch.
- Change the condition so that it checks if the switch is pressed, AND speed is less than (<) 100.</li>
- You can find the **less than** operator, < , in the **logic** menu.

| on sta  | rt<br>calibrate line sensors                                                                                |   |
|---------|----------------------------------------------------------------------------------------------------|---|
| set     | Speed • to 0 0                                                                                              |   |
| # forev |                                                                                                    |   |
| if      | C ( C digital read pin P2 - EES 0 1 C C ( Speed - C C 0 100                                                 |   |
| then    | change speed w by b 10                                                                                      |   |
|         | while ([[] e digital read pin [2]]) E []                                                                    |   |
|         |                                                                                                    |   |
| 0 if    | ( ( A digital read line sensor left (P1) = == ( 1                                                           |   |
| then    | h drive motor all w direction forward w speed (0                                                            |   |
| 0 if    | ( ( , digital read line sensor left (P1) = = (1)                                                            |   |
| then    | A drive motor left · direction forward · speed ( speed ·                                                    |   |
|         | A drive motor right - direction reverse - speed ( speed -                                                   |   |
| 0 if    | t t 🗍 digital read line sensor left (P1) : ::::::::::::::::::::::::::::::::::                               |   |
| then    | A drive motor left a direction (neverse + speed ( speed +                                                   |   |
|         | A drive motor right - direction forward - speed (speed -                                                    |   |
| 0 if    | (/// A digital read line sensor left (P1) = == 0 0 end = /// A digital read line sensor (right(P0) = == 0 0 |   |
| then    | A drive motor all • direction forward • speed ( speed •)                                                    | - |
|         |                                                                                                    |   |
|         |                                                                                                    |   |

## **Decrease the Speed**

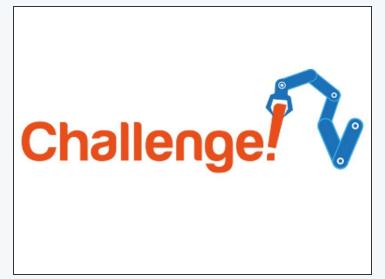

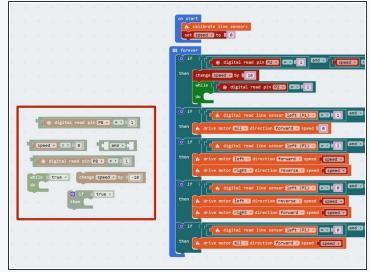

- Now its up to you!
- Add some more blocks to check the **other switch** (P8), and **decrease** the speed by 10 each time it is pressed.
- This time, you will need to make sure that speed is only decreased if it is more than 0.
- We've given you all the blocks you need just put them in the right order!

#### Step 9

Step 8

## One switch only!

- This is a hard extension challenge, so don't worry if you find it difficult!
- Can you change the code so only one switch is needed?
- The speed should **increase** with a **short** press, and **decrease** with a **long** press.

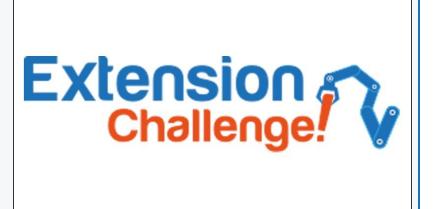

#### Step 10

### Speed change with

## sparkles

- If you're feeling really clever, add the Sparkle code back in once you've got rid of one switch!
- For super advanced coders only can you change the brightness of the Sparkles depending on the speed of the robot? For example, at maximum speed (100) they should be as bright as possible, and at 0 speed they should be off.

# Super Extension Challenge!